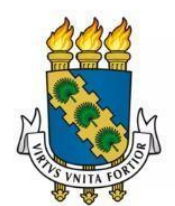

**UNIVERSIDADE** FEDERAL DO CEARÁ

# **FORMULÁRIO DE MAPEAMENTO DE PROCESSOS**

**Gestão do contrato de fornecimento de refeições**

**03/07/2023**

## **1. FORMULÁRIO DE MAPEAMENTO DE PROCESSOS**

### **DADOS DO PROCESSO**

**ID:** CAMPSOBRAL\_01\_v1

**UNIDADE**: Campus da UFC em Sobral

**NOME**: Gestão do contrato de fornecimento de refeições

#### **OBJETIVO**:

Acompanhar a execução do contrato de fornecimento de refeições do Campus da UFC em Sobral, no intuito de avaliar a execução do objeto nos moldes contratados e, se for o caso, aferir se a quantidade, qualidade, tempo e modo da prestação dos serviços estão compatíveis com os indicadores de níveis mínimos de desempenho estipulados no ato convocatório, para efeito de pagamento conforme o resultado, bem como para avaliar a necessidade de aplicação de sanção, no caso de irregularidades, ou rescisão contratual e realização de nova contratação, no caso de irregularidades insanáveis.

#### **OBJETIVOS ESTRATÉGICOS RELACIONADOS:**

Objetivo Estratégico 11 – Contribuir para as condições necessárias à inclusão, à permanência e ao desenvolvimento dos discentes visando a uma formação de excelência.

**CLIENTE** (público-alvo):

Comunidade acadêmica

**GERENTE:** Gestor do contrato de fornecimento de refeições

#### **DETALHES DO PROCESSO**

**LEGISLAÇÃO CORRELATA** (se houver): Lei nº 14.133/2021, Decreto nº 7.234/2010 (PNAES).

#### **DOCUMENTOS**:

- 1. Protocolo de Recebimento de Refeições
- 2. Tabela de Avaliação de Serviços
- 3. Planilha de Refeições Servidas

**GATILHO** (evento que inicia o processo): Início da execução do contrato

**SAÍDA** (evento que encerra o processo): Fim da execução do contrato

**SISTEMAS**: SEI, SIPAC

**INDICADORES** (indicadores para a medição do processo): NMA (Nota Mensal de Avaliação)

**OUTRAS INFORMAÇÕES IMPORTANTES**: -

## **CONTROLE DE VERSÕES**

**ALTERAÇÕES DA VERSÃO**: -

**AUTOR(ES):** Anne Caroline Costa Araújo / Kathyana Vanessa Diniz Santos.

**DATA:** 03/07/2023

# **2. SEQUENCIAMENTO DAS ATIVIDADES**

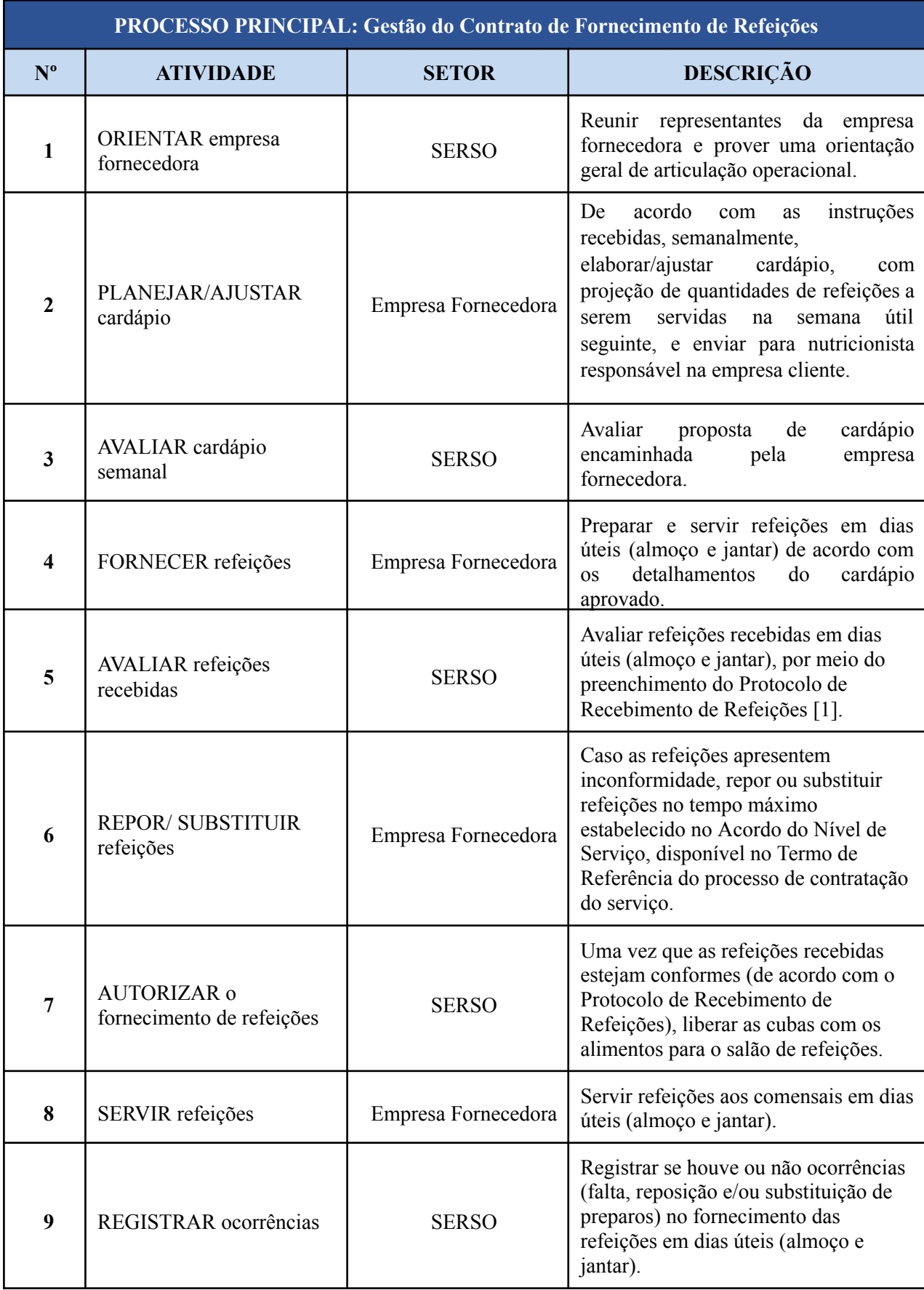

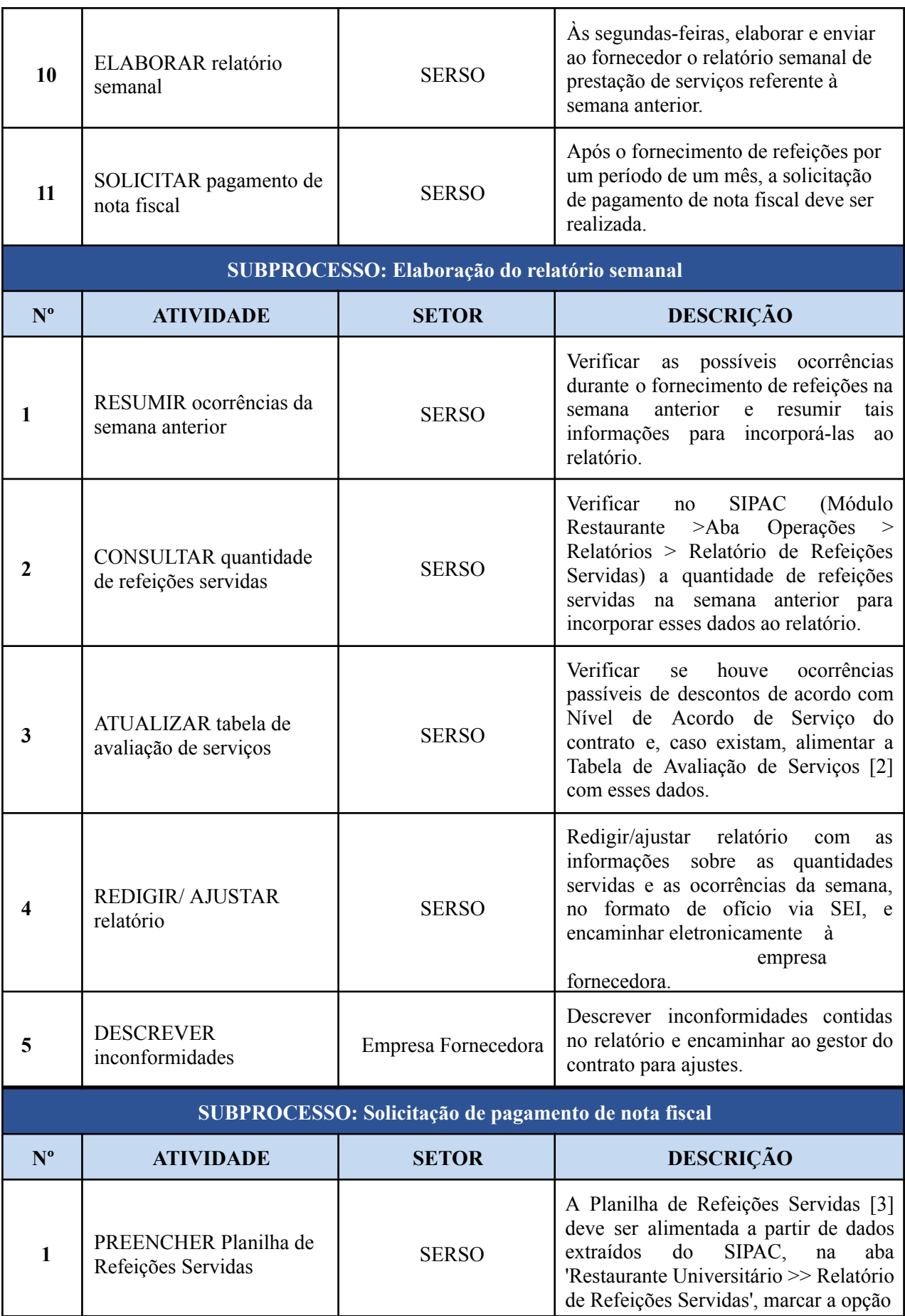

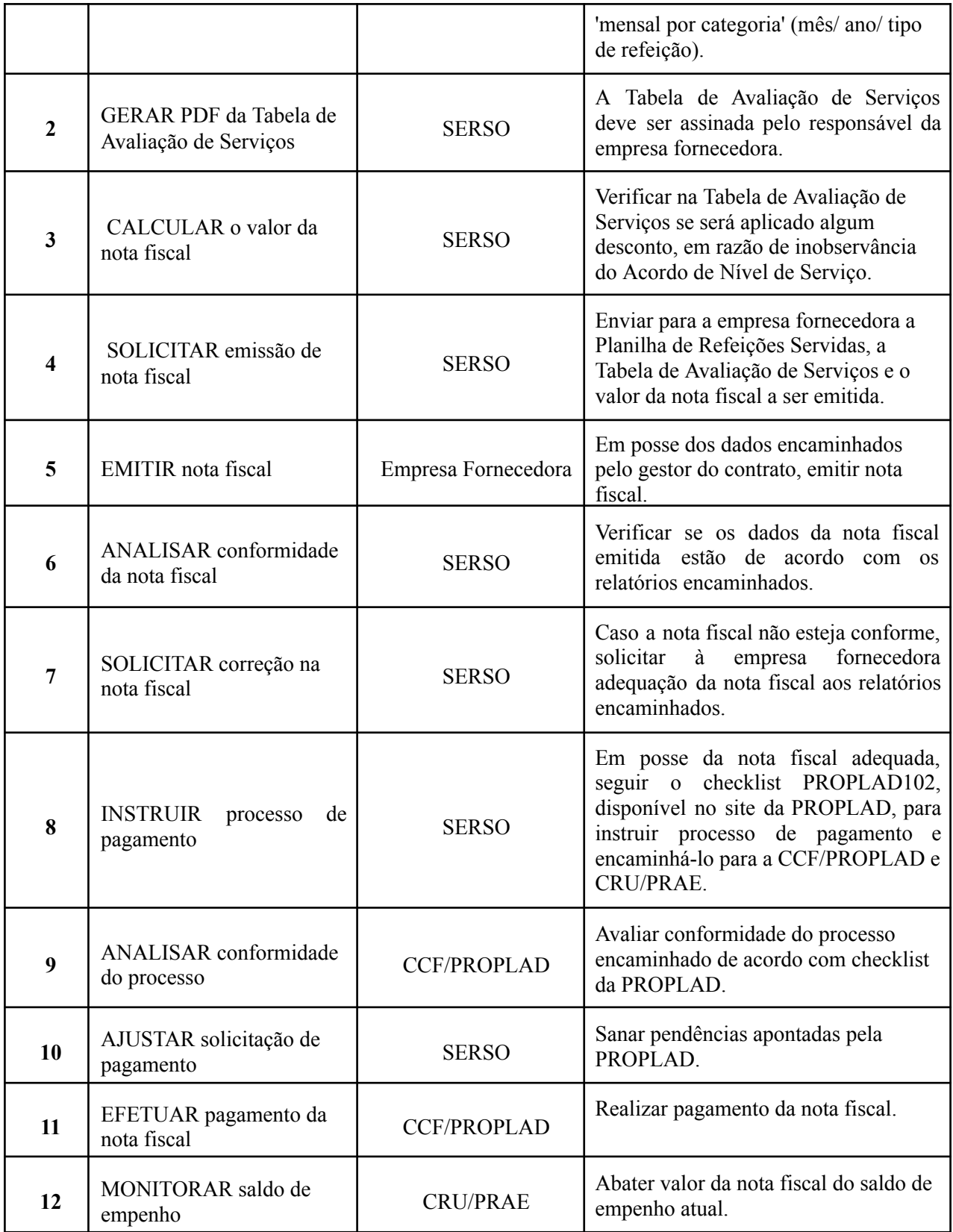

# **3. DEFINIÇÕES DAS SIGLAS**

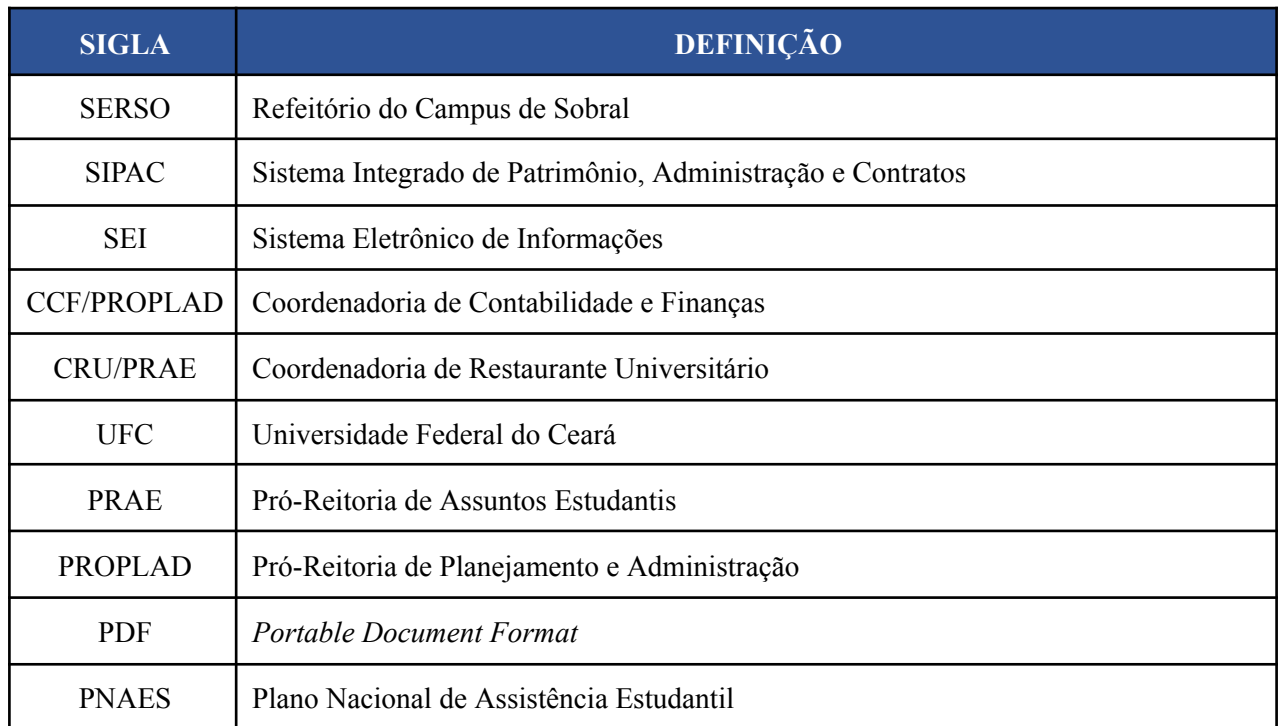